**INFOGRAPHIE**

# **Autocad 2D - Initiation**

# **PRINCIPES ET RÈGLES DU DESSIN TECHNIQUE - PRÉSENTATION DU LOGICIEL AUTOCAD**

Démarrage et utilisation d'AutoCAD Présentation de l'interface graphique Gestion de l'affichage Les fichiers créés avec AutoCAD

# **LES PRINCIPES ÉLÉMENTAIRES**

Coordonnées Les entrées dynamiques Accrochages Sélection d'objets

## **PRÉPARER LE FORMAT DE TRAVAIL**

Les unités du dessin Les limites du dessin

# **ORGANISATION D'UN DESSIN**

Création t gestion des calques Les options des calques

# **CRÉATION ET GESTION DES OBJETS COMPLEXES**

Création des styles de textes Création et modification des hachures Création, paramétrages d'un style de cotes, mises à jour et tolérances Tableaux

#### **COTATION**

#### **AUTRES FONCTIONS**

La commande PURGER Les commandes de « réparation » : CONTROLER, RÉCUPÉRER

#### **CRÉATION D'UNE MISE EN PAGE OU PRÉSENTATION**

L'espace PAPIER et l'espace OBJET Création du format de la feuille ou présentation, définir la taille Création des fenêtres de présentation Affichage des différentes vues dans les fenêtres Mise à l'échelle de chaque vue

#### **INSÉRER LES SYMBOLES EXISTANTS (LES BLOCS)**

#### **LES PALETTES D'OUTILS**

Utilisation des palettes d'outils Création d'une palette d'outils Gestion des palettes d'outils : Exporter – Importer

## **LES PARAMÈTRES D'IMPRESSION**

La commande d'impression Définir les paramètres d'impression Les styles de tracés (STB)

# **Référents pédagogiques**

Nos intervenants sont des spécialistes du logiciel proposé et sont sélectionnés selon un processus de qualification très rigoureux permettant d'évaluer notamment : leur connaissance de l'outil, leurs compétences pédagogiques et leur capacité à faire travailler les apprenants en format « atelier ».

**1 390 € HT 3 jours** 21 heures

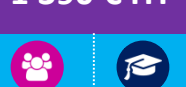

**PRÉSENTIEL CERTIFIANT**

# **OBJECTIFS**

Rendre optimum l'exploitation de cet outil utilisé par l'entreprise Créer, modifier, annoter des plans, implanter des équipements divers Créer des plans et les imprimer avec une mise en page précise et une échelle correcte

**PRÉ-REQUIS** Aucun

#### **PUBLIC**

Toute personne ayant à produire des dessins techniques, ingénieurs, dessinateurs, projeteurs, techniciens et responsables Bureaux d'Études

#### **MÉTHODES PÉDAGOGIQUES**

Pédagogie participative Contribution active des stagiaires Mises en pratique

# **RESSOURCES PÉDAGOGIQUES**

1 ordinateur par participant Support de cours, cas pratiques

#### **ÉVALUATION**

**Évaluation préalable** Recueil des attentes (QCM) **Évaluation des compétences** Cas pratiques **Évaluation de la formation** Questionnaire de satisfaction stagiaire Synthèse fin de stage du formateur

**VALIDATION**  Attestation de fin de formation

Attestation de présence

# **MODALITÉS DE SUIVI D'EXÉCUTION DE LA FORMATION**

Le contrôle de l'exécution de la formation est assuré par le formateur

**DATES** Cf planning

# **OPTION CERTIFICATION**

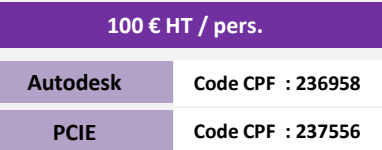

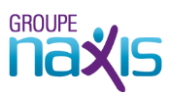

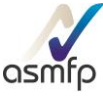